Abbott GmbH & Co. KG Max‐Planck‐Ring 2 65205 Wiesbaden, Germany

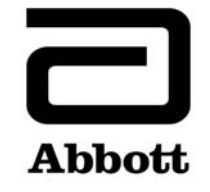

## **Urgent Field Safety Notice Product Correction**

**Urgent ‐ Immediate Action Required**

**Date Issued** June 10, 2019

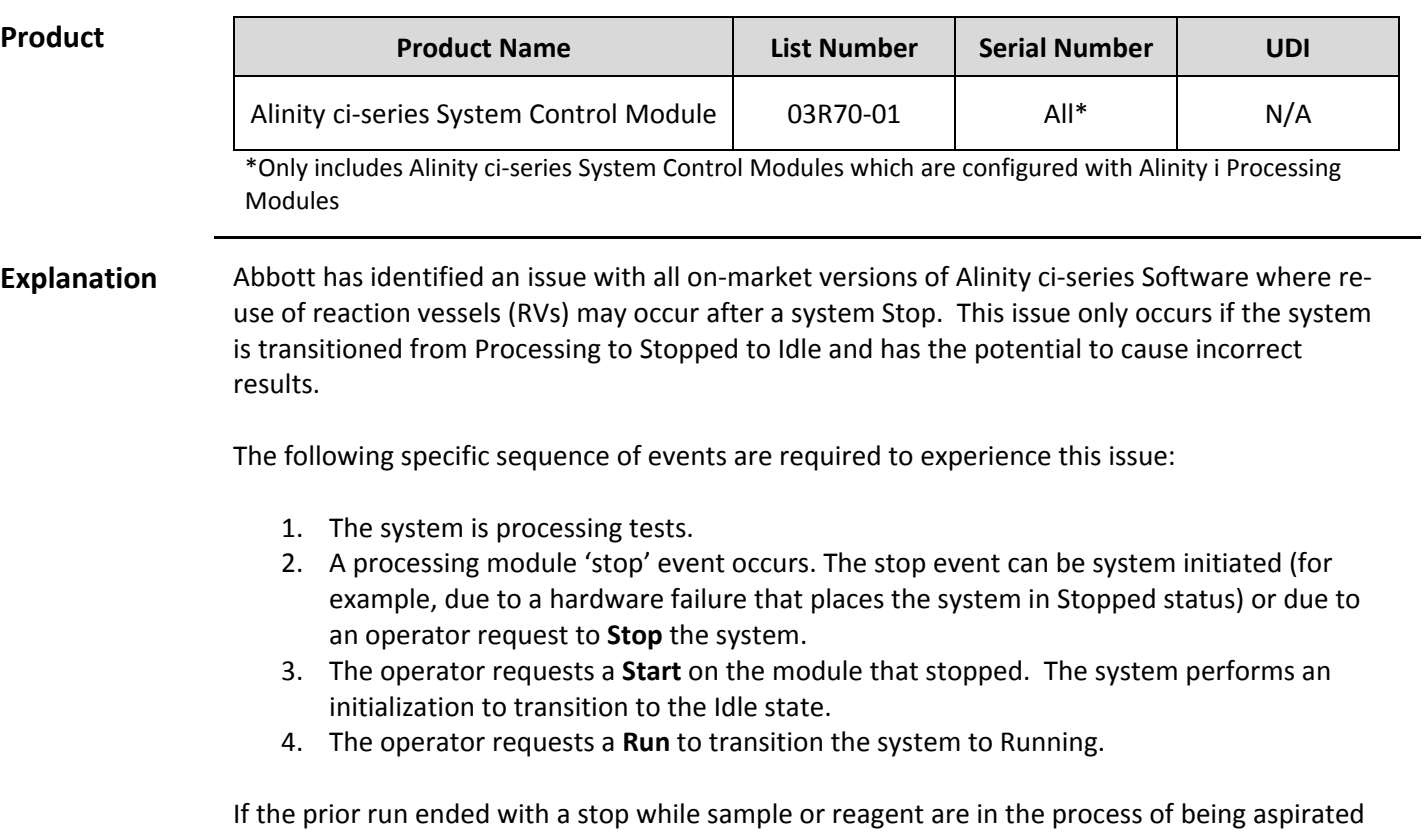

or dispensed into RVs there could be sample/reagent in the RVs between the sample dispense and the stat diverter. Up to 4 RVs would be retained in the clean lane and could be used for future tests.

Note: If the operator does not perform step 3 (Start), the issue does not occur.

Abbott will be releasing Alinity ci-series Software version 2.6.2 to resolve this issue.

**Patient Impact**

This issue has the potential to cause incorrect patient results for any Alinity i assay.

**DIAGNOSTICS**

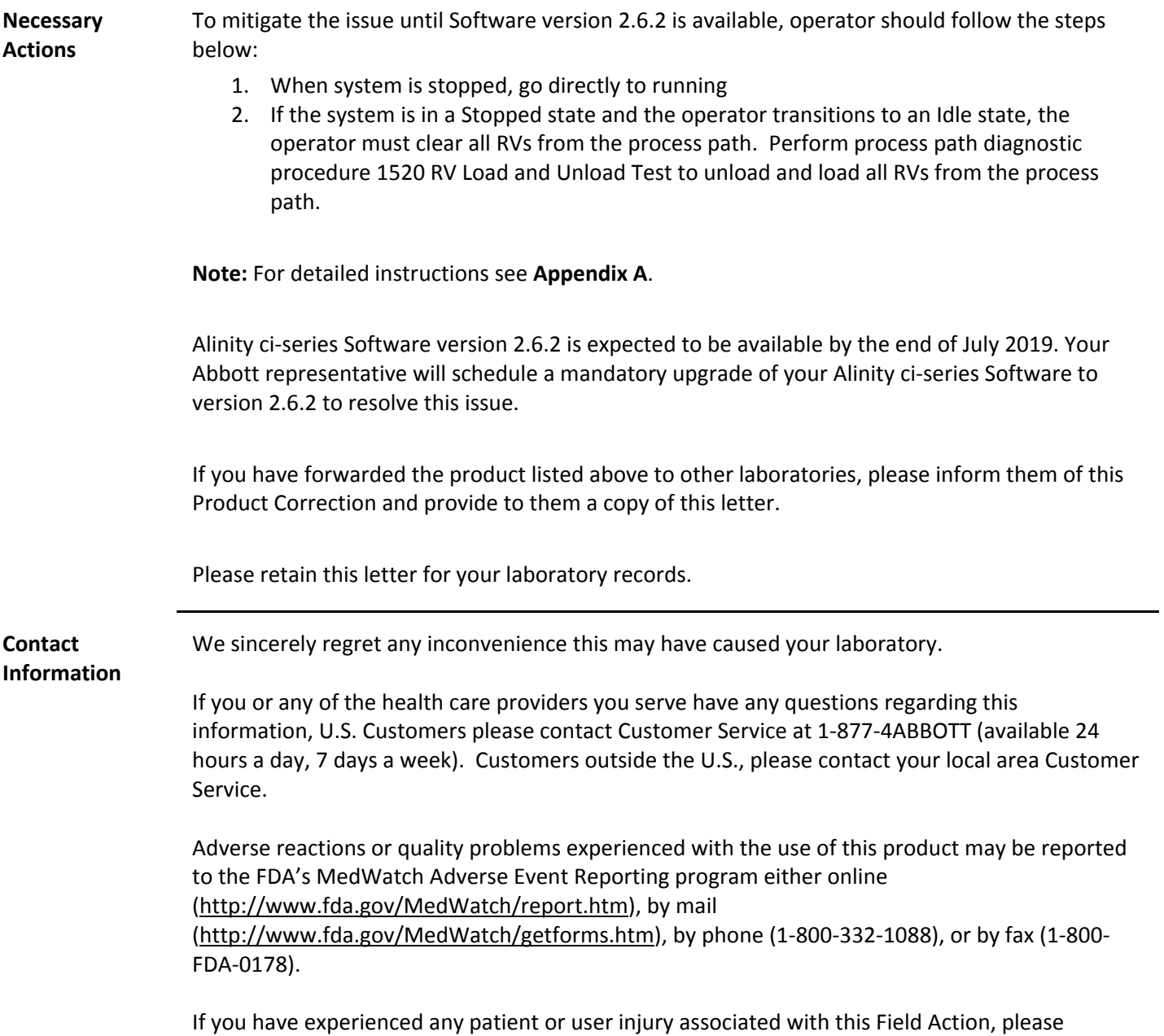

immediately report the event to your local area Customer Service.

## **Appendix A**

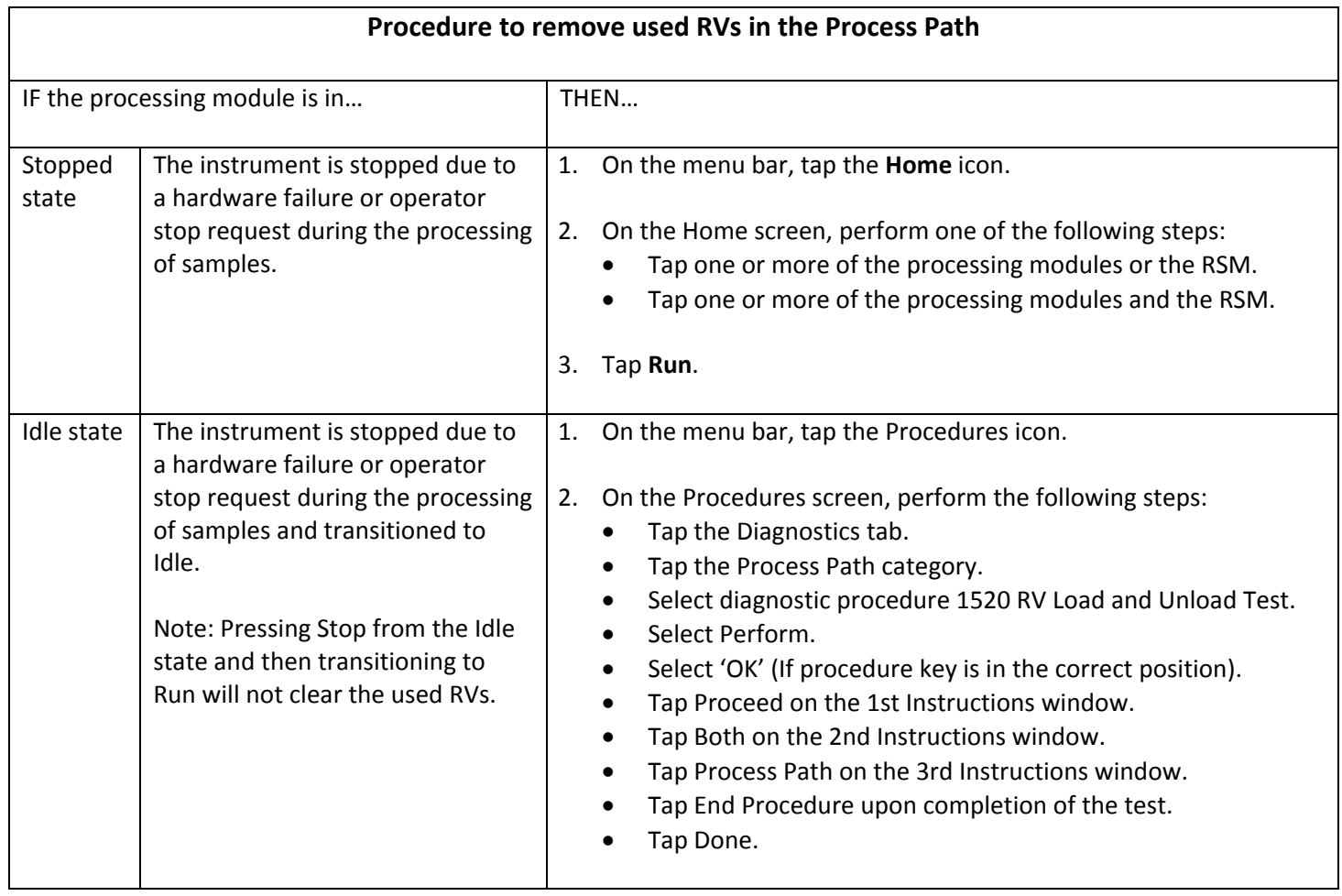